## **AUTOMIZATION**

## **INTRODUCTION**

In Automization,we create the process and map the scenarios and tasks to that process.create appsapce for all the processes and map operational process to installation process.

## **PREREQUISITIES**

- Create account in RNC [\(http://www.relgo.com\)](http://www.relgo.com/)
- Verify and create identity cast.
- Subscribe in RAS [\(http://www.relgo.com/ras\)](http://www.relgo.com/ras) with generated identity cast.
- Complete Bootstrap installations.

## **PROCESS FLOW**

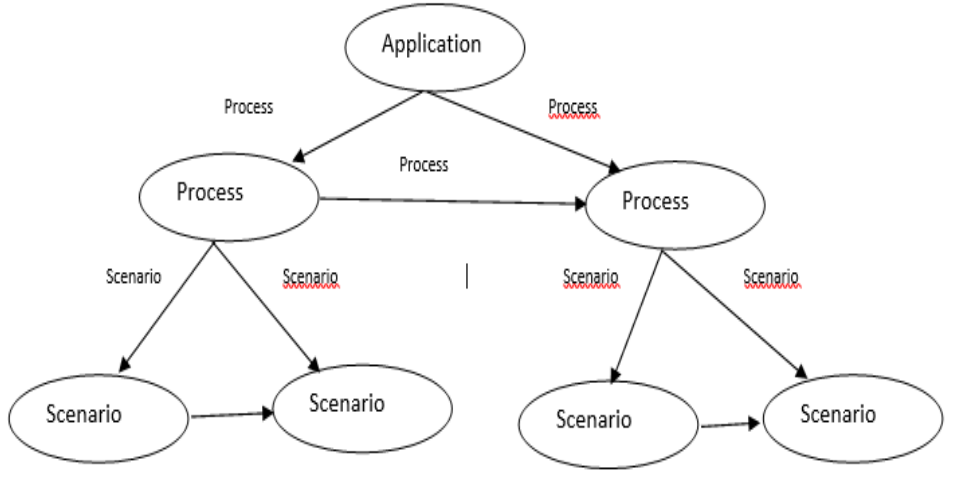

(Start-finish, finish-start, finish-start, finish-finish)

(Start-finish, finish-start, finish-start, finish-finish)